Sl. No.

## A10.1-R5 : DATA SCIENCE USING PYTHON

**•flÁœ —** 03 **ÉÊ¥≈U •Áœ∑§Ã◊ •¥∑§ —** 100

## DURATION : 03 Hours MAXIMUM MARKS : 100

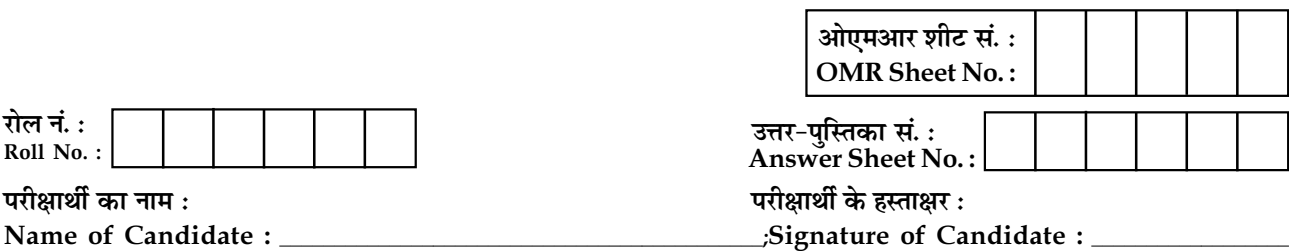

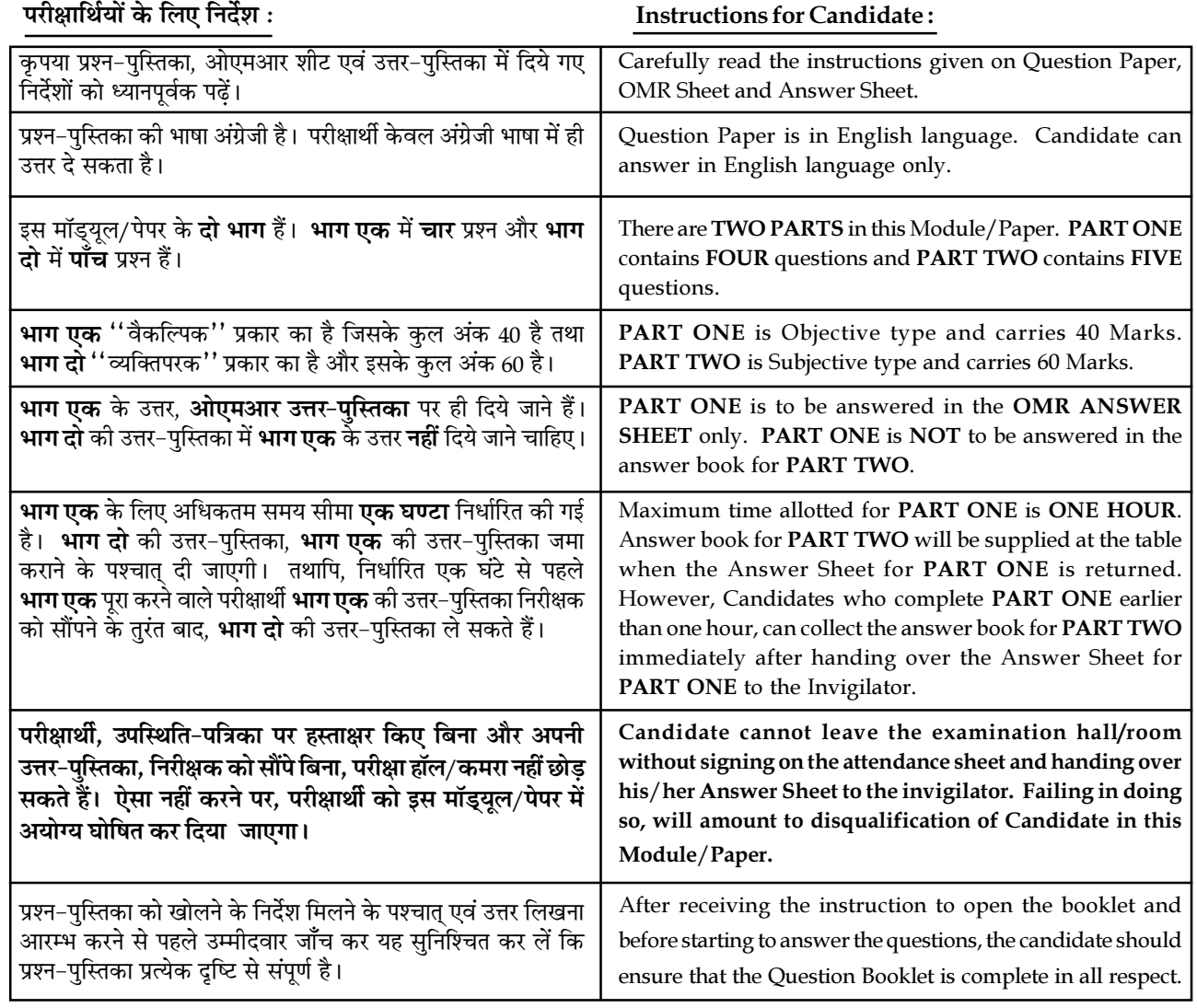

## जब तक आपसे कहा न जाए, तब तक प्रश्न-पुस्तिका न खोलें। DO NOT OPEN THE QUESTION BOOKLET UNTIL YOU ARE TOLD TO DO SO.

## PART ONE

(Answer all the questions. Each question carries ONE mark.)

- 1. Each question below gives a multiple choice of answers. Choose the most appropriate one and enter in the ''OMR'' answer sheet supplied with the question paper, following instructions therein.  $(1x10)$
- 1.1 Which of these measures are used to analyze the central tendency of data ?
	- (A) Mean and Normal Distribution
	- (B) Mean, Median and Mode
	- (C) Mode, Alpha & Range
	- (D) Standard Deviation, Range and Mean
- 1.2 Which keyword is used to define methods in Python ?
	- (A) Function
	- (B) Def
	- (C) Method
	- (D) All of these
- 1.3 How would you import a decision tree classifier in sklearn ?
	- (A) from sklearn.decision\_tree import DecisionTreeClassifier
	- (B) from sklearn.ensemble import DecisionTreeClassifier
	- (C) from sklearn.tree import Decision TreeClassifier
	- (D) None of these

1.4 Suppose you are defining a tuple given below :

 $\tan 2, 2, 3, 4, 5$ )

to update the value of tuple at 2nd index to 10, Which of the following option will you choose ?

- (A)  $\tan 2 = 10$
- (B)  $tup[2]=10$
- (C)  $\tan{2} = 10$
- (D) None of the above
- 1.5 Suppose list1 is [2, 33, 222, 14, 25], What is list1[−1] ?
	- (A) Error
	- (B) None
	- (C) 25
	- (D) 2
- 1.6 What is the maximum possible length of an identifier ?
	- (A) 31 characters
	- (B) 63 characters
	- (C) 69 characters
	- (D) None of the above
- 1.7 Which of the following is true about Residuals ?
	- (A) Lower is better
	- (B) Higher is better
	- (C) (A) or (B) depend on the situation
	- (D) None of the above

Page 2 SPACE FOR ROUGH WORK A10.1-R5 01-22

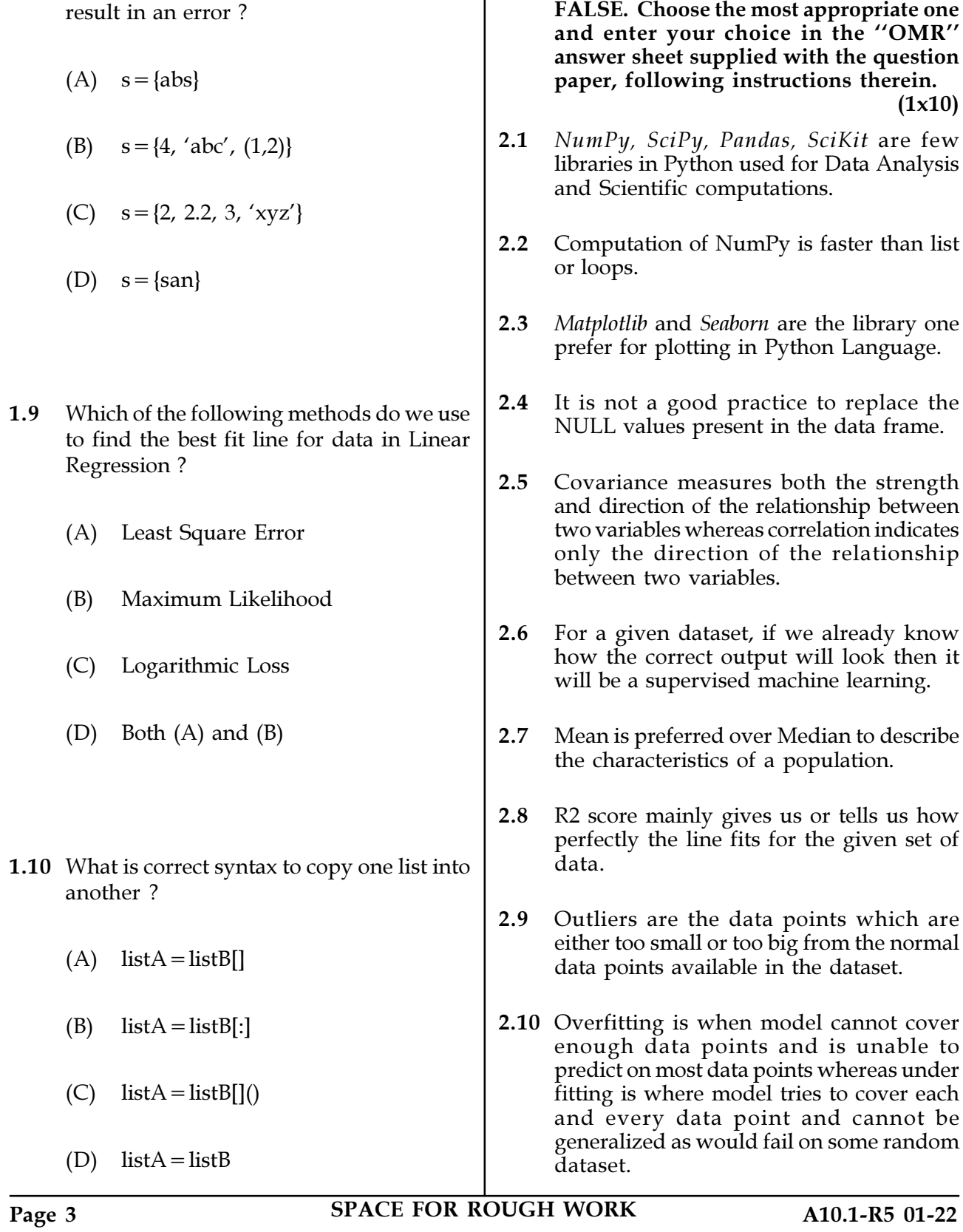

1.8 Which of the following lines of code will 2. Each statement below is either TRUE or

3. Match words and phrases in column X with the closest related meaning/word(s)/phrase(s) in column Y. Enter your selection in the ''OMR'' answer sheet supplied with the question paper, following instructions therein. (1x10)

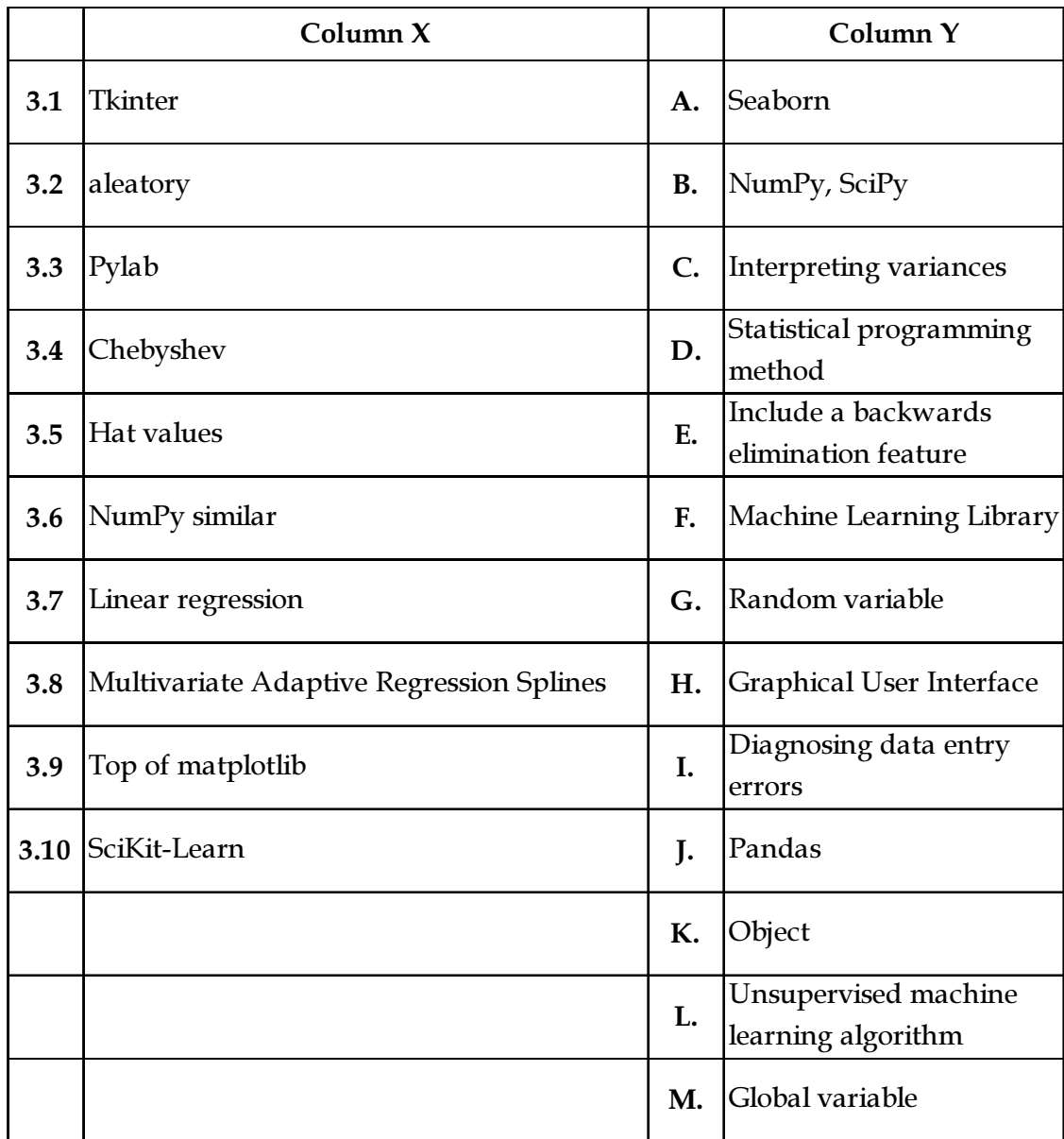

Page 4 SPACE FOR ROUGH WORK A10.1-R5 01-22

4. Each statement below has a blank space to fit one of the word(s) or phrase(s) in the list below. Choose the most appropriate option, enter your choice in the ''OMR'' answer sheet supplied with the question paper, following instructions therein.  $(1x10)$ 

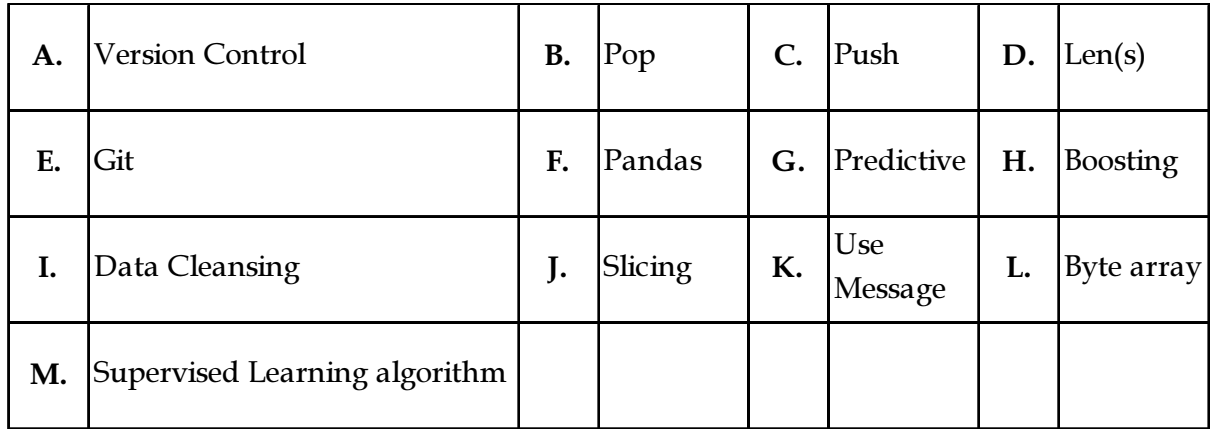

- 4.1 \_\_\_\_\_\_\_\_\_\_ is performed by data scientist after acquiring the data in its argument to end of array.
- 4.2 \_\_\_\_\_\_\_\_\_\_\_ Python library are preferred to be used for Data Mining.
- 4.3 systems record changes to a file over time.
- 4.4 \_\_\_\_\_\_\_\_\_\_ command allows you to update the repository.
- 4.5 create a GUI component for displaying multiple-lines of text.
- 4.6 s={1, 2, 4, 3}, \_\_\_\_\_\_\_\_\_\_ returns 4.
- 4.7 \_\_\_\_\_\_\_\_\_\_\_ revision control system.
- 4.8 \_\_\_\_\_\_\_\_ uses data on some object to predict values for other object statement in some other Python source file.
- 4.9 \_\_\_\_\_\_\_\_\_\_ is a computationally fast way to methodically access a range of items from sequence types.
- 4.10 \_\_\_\_\_\_\_\_\_\_ technique comes under practical machine learning.
- Page 5 SPACE FOR ROUGH WORK A10.1-R5 01-22

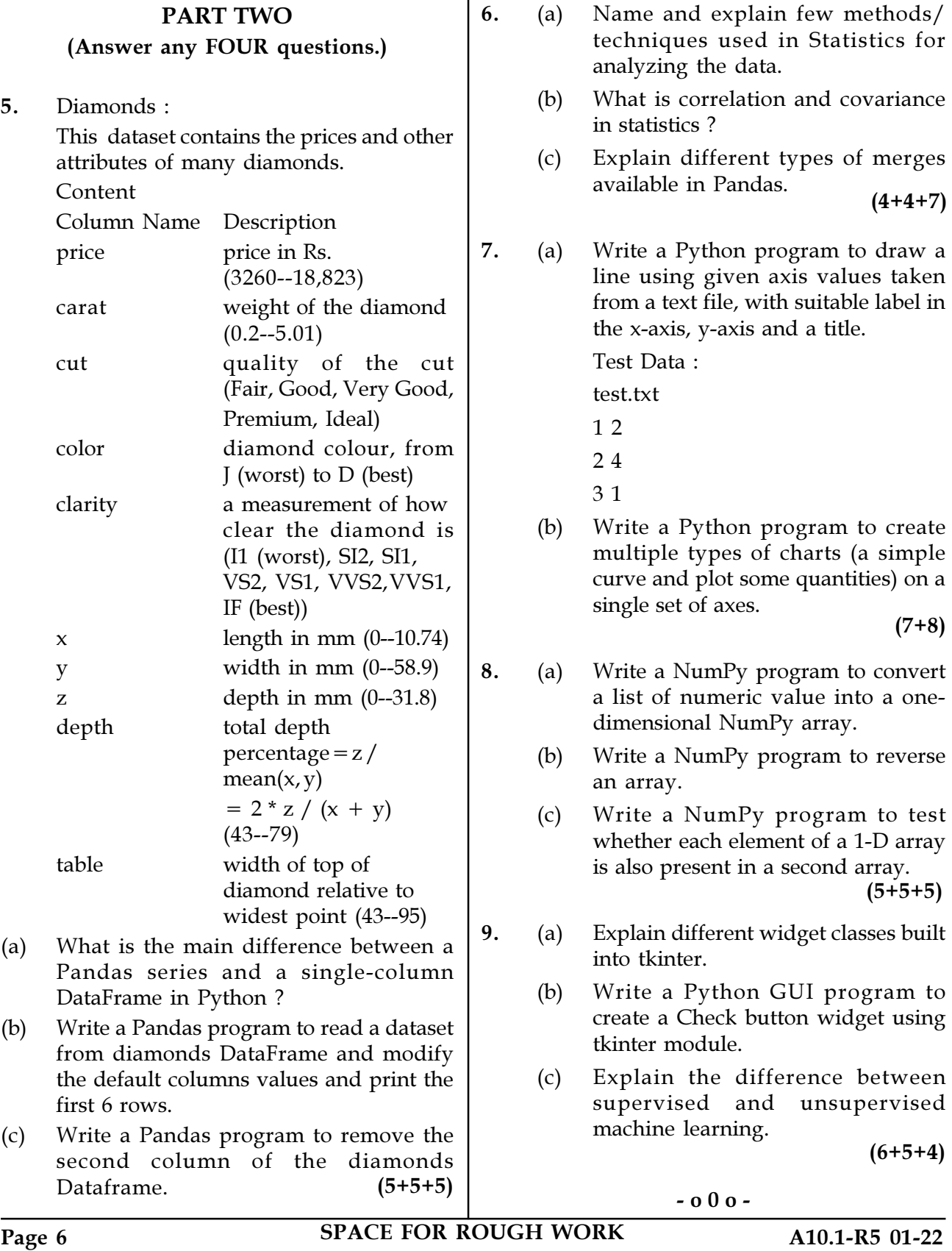

SPACE FOR ROUGH WORK

SPACE FOR ROUGH WORK